# **CSE 369 Section 2**

Modules and Gates

#### **Administrivia**

- **Lab kit pickups:** If you haven't picked up a kit yet, please come to any office hours as soon as possible ([weekly calendar\)](https://courses.cs.washington.edu/courses/cse369/24sp/#events).
- **Lab 1&2:** Report due next Wednesday (4/10) @ 2:30 pm, demo by last OH on Friday (4/12), but expected during your assigned slot.
- **● Lab 3:** Report due 4/17, demo by last OH on 4/19 (a week after lab 1&2)

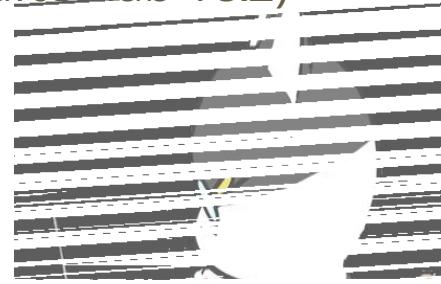

# **SystemVerilog Review**

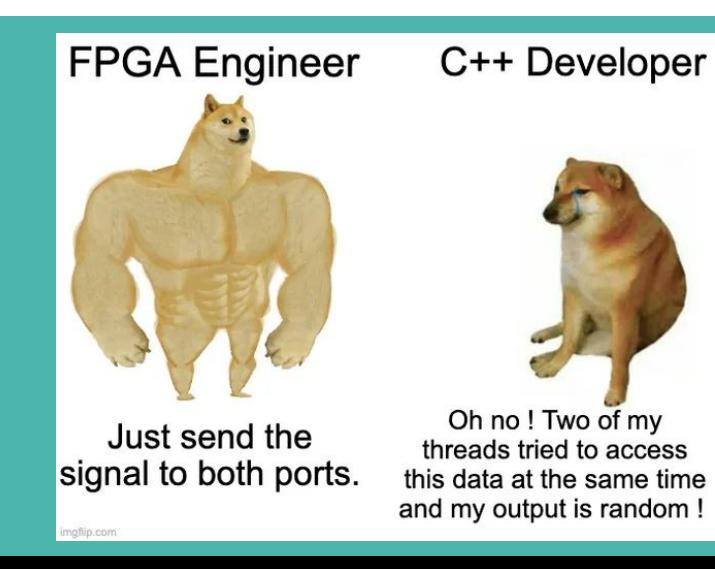

## **What is SystemVerilog?**

- SystemVerilog is a Hardware Description Language (HDL).
	- We can describe digital circuits in code!

```
module AOI (F, A, B, C, D);
   output logic F; 
   input logic A, B, C, D;
  assign F = \sim ((A \& B) | (C \& D));endmodule
```
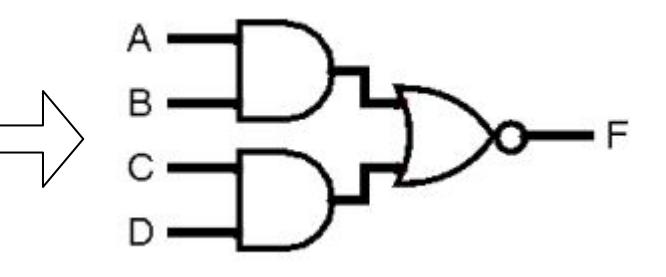

- Different from your normal programming language:
	- The language primitives are fundamentally different (*e.g.*, wires and gates instead of variables).
	- Hardware execution is **concurrent** (*i.e.*, hardware never goes away and is constantly computing), as opposed to **sequential** software execution (*i.e.*, one instruction at a time).

#### **Modules**

- The basic building block in SystemVerilog is the **module**, which represents connected "black boxes" in our designs.
	- One *definition*, enclosed between the keywords module and endmodule.
	- As many *instances* as desired, each identified uniquely by name.

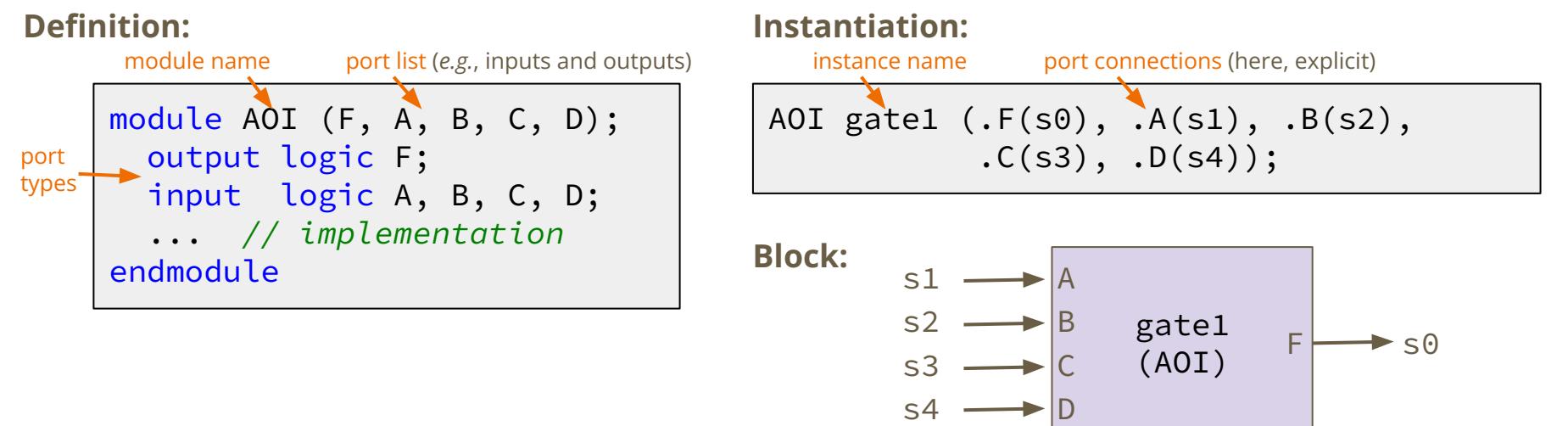

### **Logic Gates**

- Basic gates can be specified using operators:
	- **~** is a 1-input NOT
	- **&** is a 2-input AND
	- **|** is a 2-input OR
	- All other gates can be built from combinations of these
- Other gate variants can be instantiated as built-in modules:
	- <gate> <instance\_name> (output, input, …);
	- *○ e.g.*, and g1 (F, A, B, C, D); *// 4-input AND gate named g1*

## **Combinational Logic in SystemVerilog**

- $\bullet$  assign a single continuous assignment statement
	- The specified relationship will hold true for ALL time.
	- *○ e.g.*, assign F = ~((A & B) | (C & D));
	- Can have as many assign statements as needed, but each must set a *different*  signal (*i.e.*, no contention/conflicts).

## **Signals in SystemVerilog**

- Basics:
	- "Variables" still need to be declared but correspond to either wires (wire) or variable voltage sources (reg)
	- We will use logic for everything in this class (compiler resolves to wire/reg)
	- A **bus** (multi-bit variable) can be declared by adding a dimension to the variable type (*e.g.*, **logic** [2:0])

# **Signals in SystemVerilog**

- Basics:
	- "Variables" still need to be declared but correspond to either wires (wire) or variable voltage sources (reg)
	- We will use logic for everything in this class (compiler resolves to wire/reg)
	- A **bus** (multi-bit variable) can be declared by adding a dimension to the variable type (*e.g.*, **logic** [2:0])
- Signal manipulation:
	- $\circ$  bus [#] Get and individual value from a bus
	- $\circ$  bus [#:#] Get a group/slice of values from a bus
	- $\circ$  { sig, sig, ... } (concatenation) Create a new bus from an ordered collection of existing signals
	- $\circ$  {N{sig}} (replication) Create a new bus from N copies of a signal

# **Coding Exercises**

#### **Exercise 1**

- Write a SystemVerilog module that implements the Seat Belt Light circuit from Lecture 1:
	- SeatBeltLight (DriverBeltIn, PassengerBeltIn, Passenger)
	- Don't mix-and-match use either all built-in operators or all built-in gates

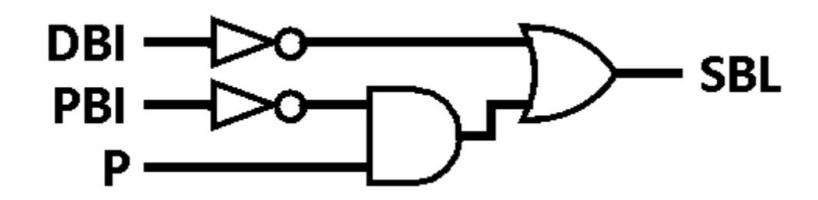

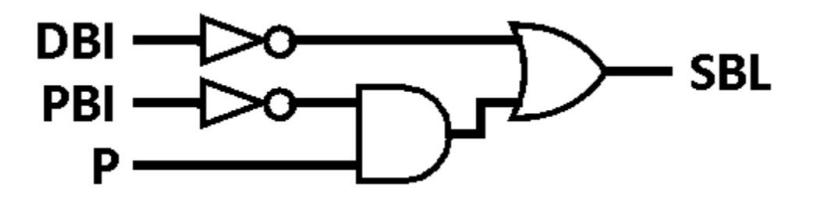

**● Module skeleton**

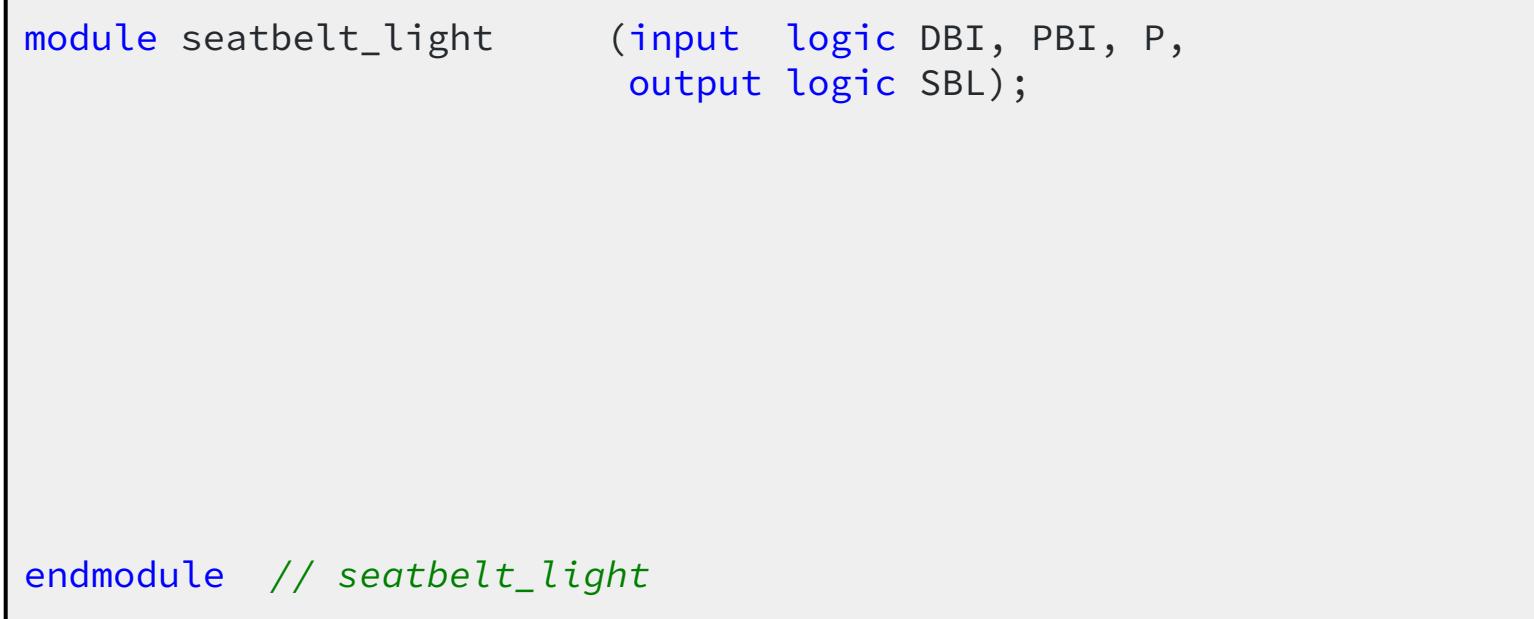

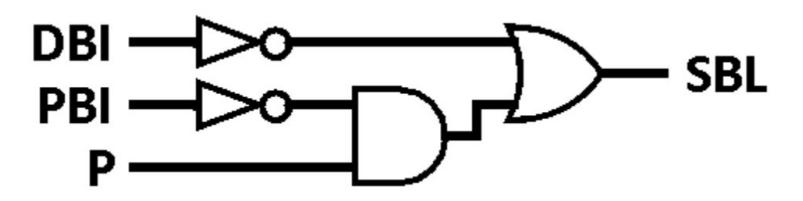

● **Version 1:** using built-in operators, single assignment

```
module seatbelt_light_ops1(input logic DBI, PBI, P,
                            output logic SBL);
   assign SBL = (~DBI) | (P & ~PBI);
endmodule // seatbelt_light_ops1
```
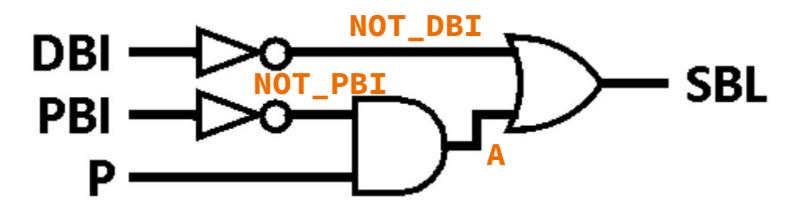

● **Version 2:** using built-in operators, with intermediate signals

```
module seatbelt_light_ops2(input logic DBI, PBI, P,
                            output logic SBL);
   // Intermediate signals
   logic NOT_DBI, NOT_PBI, A;
endmodule // seatbelt_light_ops2
```
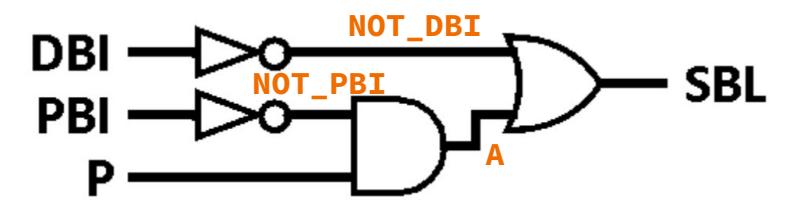

● **Version 2:** using built-in operators, with intermediate signals

```
module seatbelt_light_ops2(input logic DBI, PBI, P,
                            output logic SBL);
  // Intermediate signals
   logic NOT_DBI, NOT_PBI, A;
  // Individual signal assignments
  assign NOT_DBI = ~\simDBI;
  assign NOT_PBI = ~\simPBI;
 assign A = P & NOT_PBI;assign SBL = A | NOT_DBI;endmodule // seatbelt_light_ops2
```
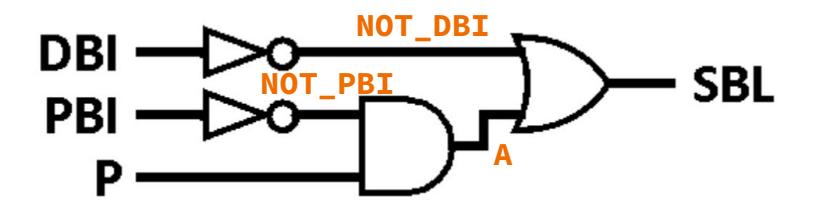

● **Version 3:** using built-in gates

```
module seatbelt_light_gate(input logic DBI, PBI, P,
                           output logic SBL);
  // Intermediate signals
  logic NOT_DBI, NOT_PBI, A;
  // Individual signal assignments
 not gate1(NOT_DBI, DBI); // ~DBI
 not gate2(NOT_PBI, PBI); // ~PBI
  and gate3(A, P, NOT_PBI); // P & ~ P or gate4(SBL, A, NOT_DBI); // A | NOT_DBI
endmodule // seatbelt_light_gate
```
#### **Comparator**

A B

- Circuit that compares two numbers.
	- Inputs:

○ Outputs:

- A: first number
- B: second number
- Inputs assumed *signed* is\_lt (>): A < B
- $\blacksquare$  is\_gt(>):  $A > B$
- $\blacksquare$  is\_eq (=):  $A == B$
- 

#### **Comparator**

А B

- Circuit that compares two numbers.
	- Inputs: ○ Outputs:
		- A: first number
		-
		- Inputs assumed *signed* is\_lt (>): A < B

 $\blacksquare$  is\_gt(>):  $A > B$ 

- B: second number is\_eq (=): A == B
	-
- For simplicity, we will take advantage of the subtraction/minus (**-**) operator in Verilog.
	- $\circ$  is\_lt: (Most significant bit of A-B) == 1 (negative)
	- $\circ$  is eq: NOR all bits of A-B
	- $\circ$  is\_gt: (MSB of A-B) == 0 AND ~is\_eq
	- Note: these fail some edge cases but we will ignore those for now.

#### **Exercise 2**

Α ⋗  $\equiv$ B

● Create a comparator module for 3-bit inputs.

**● Module skeleton**

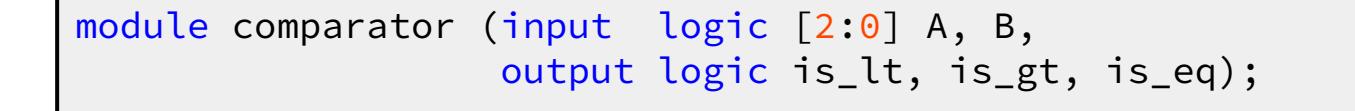

endmodule *// comparator*

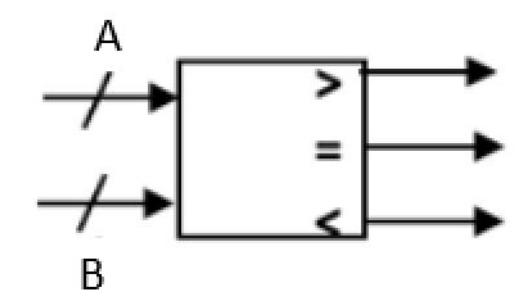

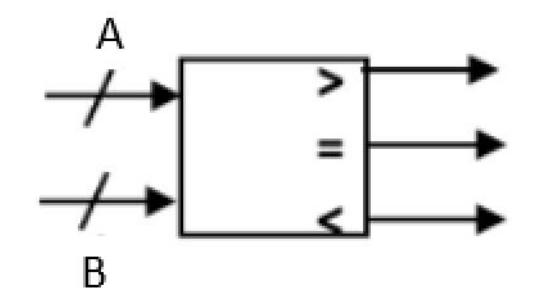

**● Compute intermediate result**

```
module comparator (input logic [3:0] A, B,
                    output logic is_lt, is_gt, is_eq);
   // subtraction result (intermediate)
   logic [2:0] sub;
  assign sub = A - B;
endmodule // comparator
```
# А B

### **Exercise 2 (Solution)**

**● Compute outputs**

```
module comparator (input logic [2:0] A, B,
                    output logic is_lt, is_gt, is_eq);
  // subtraction result (intermediate)
   logic [2:0] sub;
  assign sub = A - B;
  assign is_eq = \sim(sub[0] | sub[1] | sub[2]);
  assign is lt = sub[2];
  assign is_gt = \simis_eq & \simis_lt;
endmodule // comparator
```
# **Block Diagrams**

- **Block diagrams** are the basic design tool for digital logic.
	- $\circ$  The diagram itself is a module  $\rightarrow$  inputs and outputs shown and connected.
	- Major components are represented by blocks ("black boxes") with their internals abstracted away  $\rightarrow$  each block becomes its own module.
	- All ports for each block should be shown and labeled and connected to the appropriate part(s) of the rest of the system  $\rightarrow$  sets your port connections.
	- Wires and gates can be added/shown as needed.

# **Block Diagrams**

- **Block diagrams** are the basic design tool for digital logic.
	- $\circ$  The diagram itself is a module  $\rightarrow$  inputs and outputs shown and connected.
	- Major components are represented by blocks ("black boxes") with their internals abstracted away  $\rightarrow$  each block becomes its own module.
	- All ports for each block should be shown and labeled and connected to the appropriate part(s) of the rest of the system  $\rightarrow$  sets your port connections.
	- Wires and gates can be added/shown as needed.
- From [Wikipedia:](https://en.wikipedia.org/wiki/Block_diagram) The goal is to "[end] in block diagrams detailed enough that each individual block can be easily implemented."
	- For designs that involve multiple modules, should always create your block diagram *before* coding anything!

### **Block Diagram Examples**

- **MUX2 from AOI** (Lecture 2) **Ripple Carry Adder** (Lecture 6)
	-

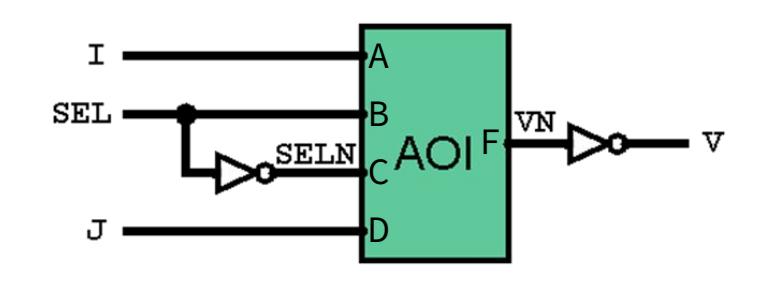

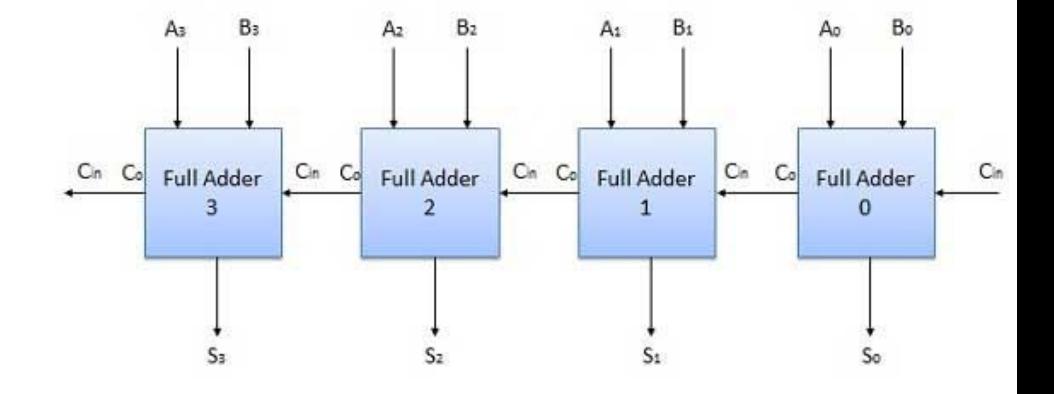

#### **Exercise 3**

- Create a magic number guessing game using the comparator module:
	- Your system should have a "secret" hard-coded number (you choose!).
		- Reminder: a constant in SystemVerilog looks like 3'b001.
	- $\circ$  SW[2:0] is the user's guess.
	- $\circ$  KEY [0] is pressed this when the user is ready to check their guess (check).
		- KEYs are *active-low* (*i.e.*, 0 is "on").
	- LEDs should indicate the outcome of the guess if check is asserted:
		- **EDR[0]** should light up if the guess  $>$  the secret number (signed comparison).
		- **LEDR[1]** should light up if the guess  $==$  the secret number.
		- LEDR[2] should light up if the guess < the secret number (signed comparison).
- 1) Draw a block diagram of your proposed system
- 2) Implement the system in SystemVerilog

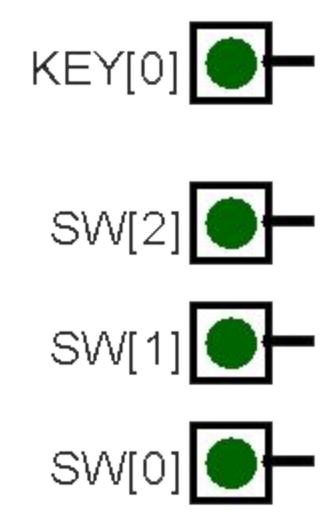

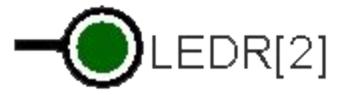

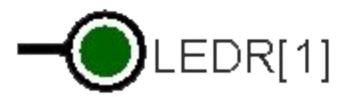

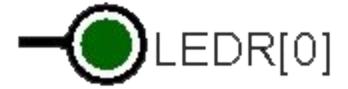

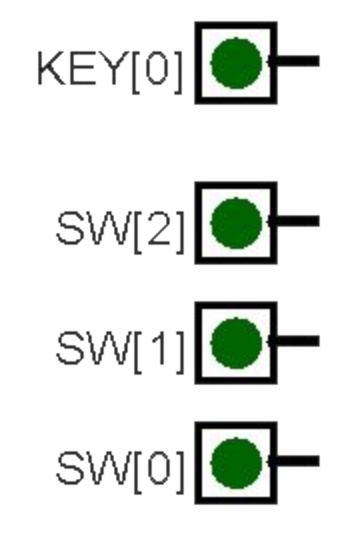

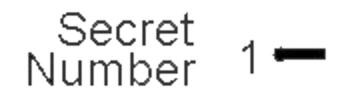

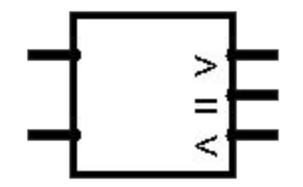

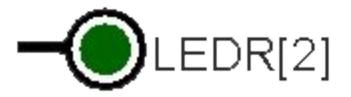

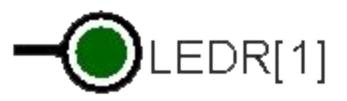

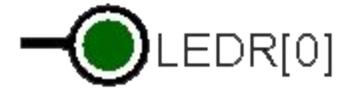

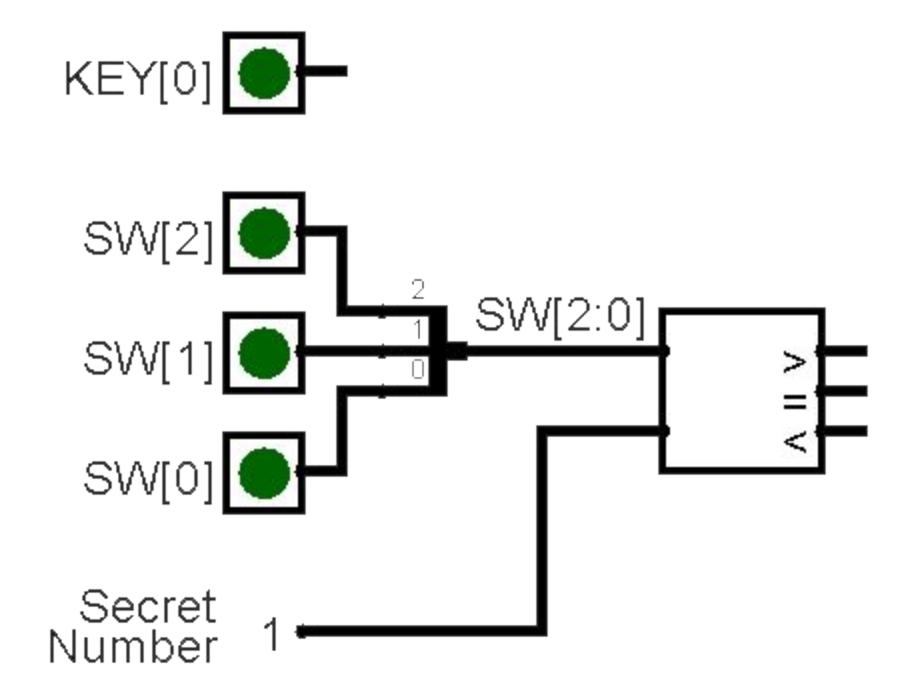

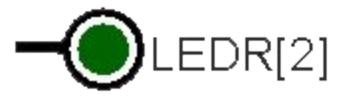

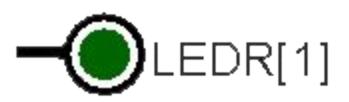

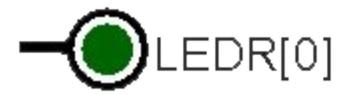

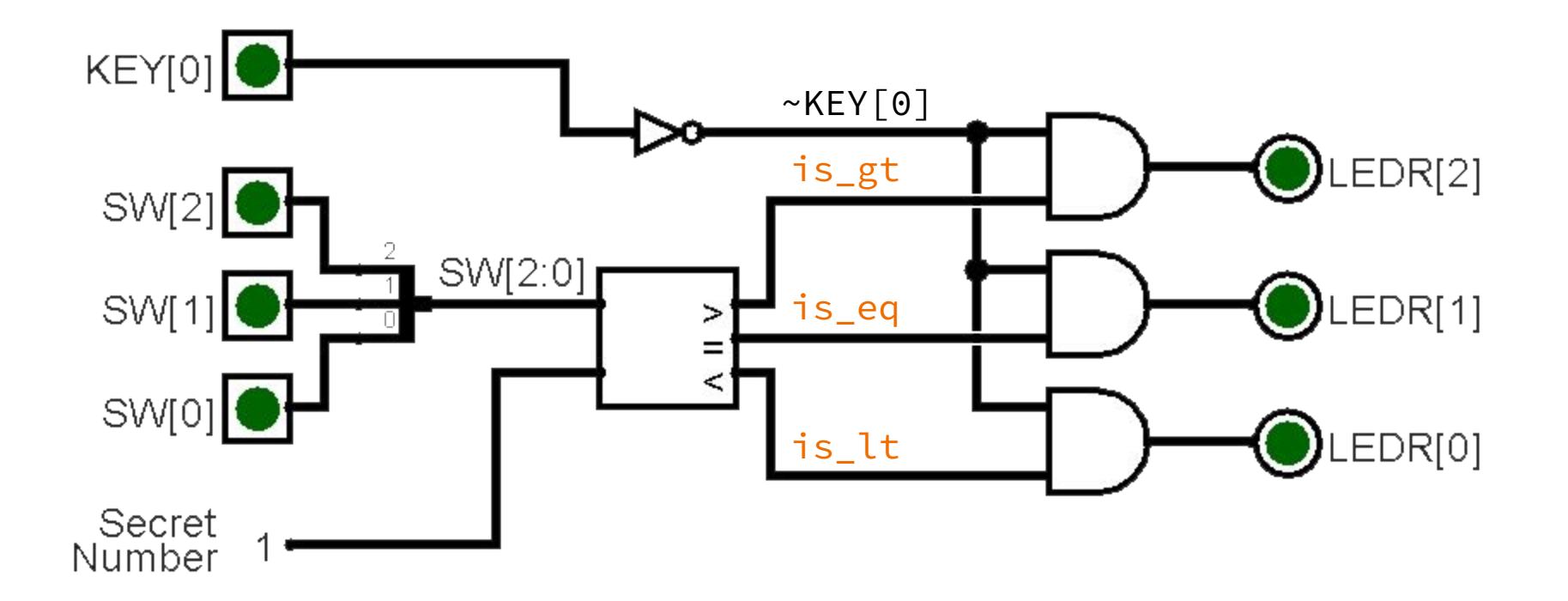

#### **● Module skeleton**

○ Need DE1-SoC ports to use with hardware.

```
module guessing_game (
   output logic [9:0] LEDR,
   input logic [3:0] KEY,
   input logic [9:0] SW
);
endmodule // guessing_game
```
- **● Define intermediate signals**
	- Needed for module port connections and output computations.

```
module guessing_game (
   output logic [9:0] LEDR,
   input logic [3:0] KEY,
   input logic [9:0] SW
);
   logic is_lt, is_eq, is_gt;
```
endmodule *// guessing\_game*

#### **● Module instantiation**

- Hard-coding the secret number directly into a port.
- Ordering of A and B connections matters (subtraction is not commutative).
- Ordering of ports when using explicit connections doesn't matter.

```
module guessing_game (
   output logic [9:0] LEDR,
   input logic [3:0] KEY,
   input logic [9:0] SW
);
   logic is_lt, is_eq, is_gt;
   comparator number_comparator (
    A(SW[2:0]),
     .B(3'b001), // secret number
     .is_lt(is_lt), 
     .is_eq(is_eq), 
     .is_gt(is_gt)
   );
```
endmodule *// guessing\_game*

#### **● Compute outputs**

○ Ordering of assignments doesn't matter because we're describing hardware – could have been above comparator instantiation!

```
module guessing_game (
   output logic [9:0] LEDR,
   input logic [3:0] KEY,
   input logic [9:0] SW
);
   logic is_lt, is_eq, is_gt;
   comparator number_comparator (
    A(SW[2:0]),
     .B(3'b001), // secret number
     .is_lt(is_lt), 
     .is_eq(is_eq), 
     .is_gt(is_gt)
   );
  assign LEDR[0] = is lt & ~KEY[0];
  assign LEDR[1] = is_{eq} \& \sim \text{KEY[0]};
  assign LEDR[2] = is_{gt} \& \sim \text{KEY[0]};endmodule // guessing_game
```